## オーバープリント

axf:overprint の設定によりオーバープリントを指定できます。オーバープリントは文字や図形などオブジ ェクトの色が重なって配置された場合に上下のオブジェクトの色を重ねて印刷する状態のことです。 axf:overprint で設定できる値は、"<color>":オーバープリントを適用するカラーを指定、"k100":rgbicc(#CMYK,0,0,0,1) に適用、"separation":rgb-icc(#Separation) で示されるセパレーションカラーに適 用、"all":すべてのカラーに適用、"stroke":線の描画に対して適用、"paint":塗りの描画に対して適用な どがあります。詳しい機能、制限などはオンラインマニュアルの「[axf:overprint](https://www.antenna.co.jp/AHF/help/ja/ahf-ext.html#axf.overprint)」をご参照ください。

## **axf:overprint** が指定されているサンプル

左側は、文字の色に rgb-icc(#CMYK, 0, 0, 0, 1.0)、axf:overprint="k100" 指定がされています。右側は重なっ て手前に表示されているオブジェクト(カラー、rgb-icc(#CMYK, 1.0, 0, 0, 0) )に axf:overprint="rgb-icc(#CMYK, 1.0, 0, 0, 0)" を指定しています。

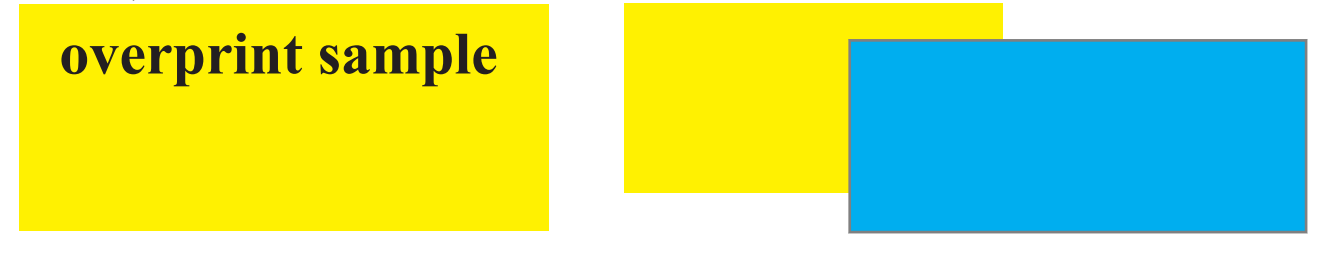

## **axf:overprint** を指定していないサンプル

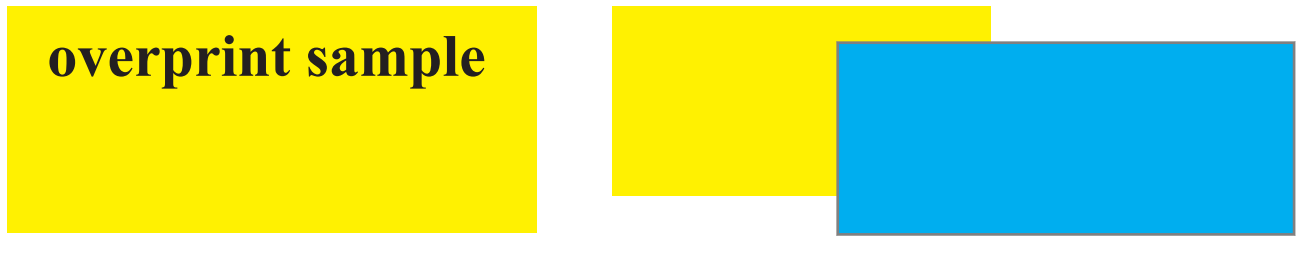

## オーバープリント設定による差異

次の画像は Adobe Acrobat の色分解プレビューで各サンプルの左側の文字、右側の重なって手前に表示され ているオブジェクトの色を非表示にしたものです。オーバープリントの設定では色を重ねて出力するため、 文字や手前のオブジェクトの色を非表示にしても奥のオブジェクトの色が保持されます。

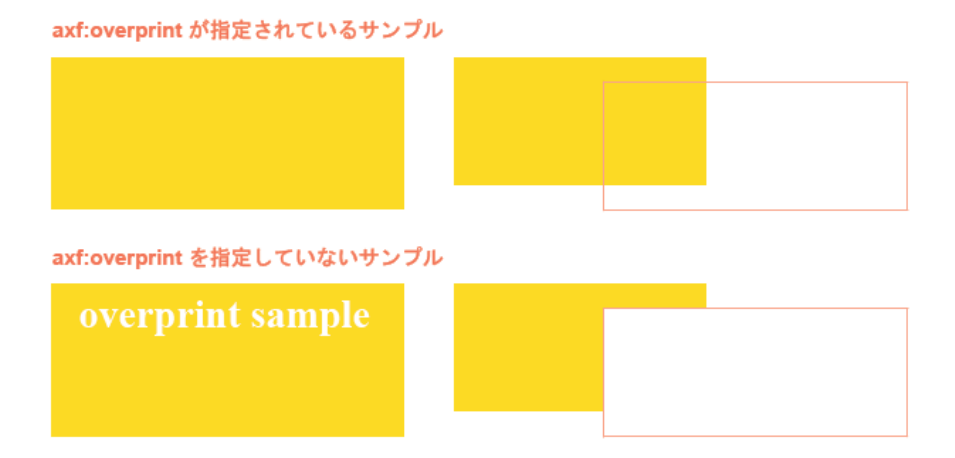